## CRAIG HAMILTON

## R E MIX IN G the R EMIX and 'S T E MS

#NOTES FOR READERS

#This experimental writing piece for Riffs Issue 3 is presented as a coding script.

#Lines starting with a hashtag symbol  $(#)$  mean code on those lines is not run. These lines are usually used to insert instructions and context into coding scripts so that people using the script can understand the steps within. The purpose of this piece is to explore the following question: # A machine will not question whether it is right or wrong to hate a rock critic (unless explicitly 'told' to do so), but can machine processing (such as that used in this script) help us think about that question?

#The data set and this script has been provided at the following link: https://www.dropbox.com/sh/yi8c536uoz1jgqi/AAAHx1rZTzeCuXie9nw- $66sAka?d1=0$ 

#If you have an installation of the R Software on your machine, you can replicate this work.

transcript <- interview %>% filter(int write == "int")

 $# =$  only the entries from the transcript

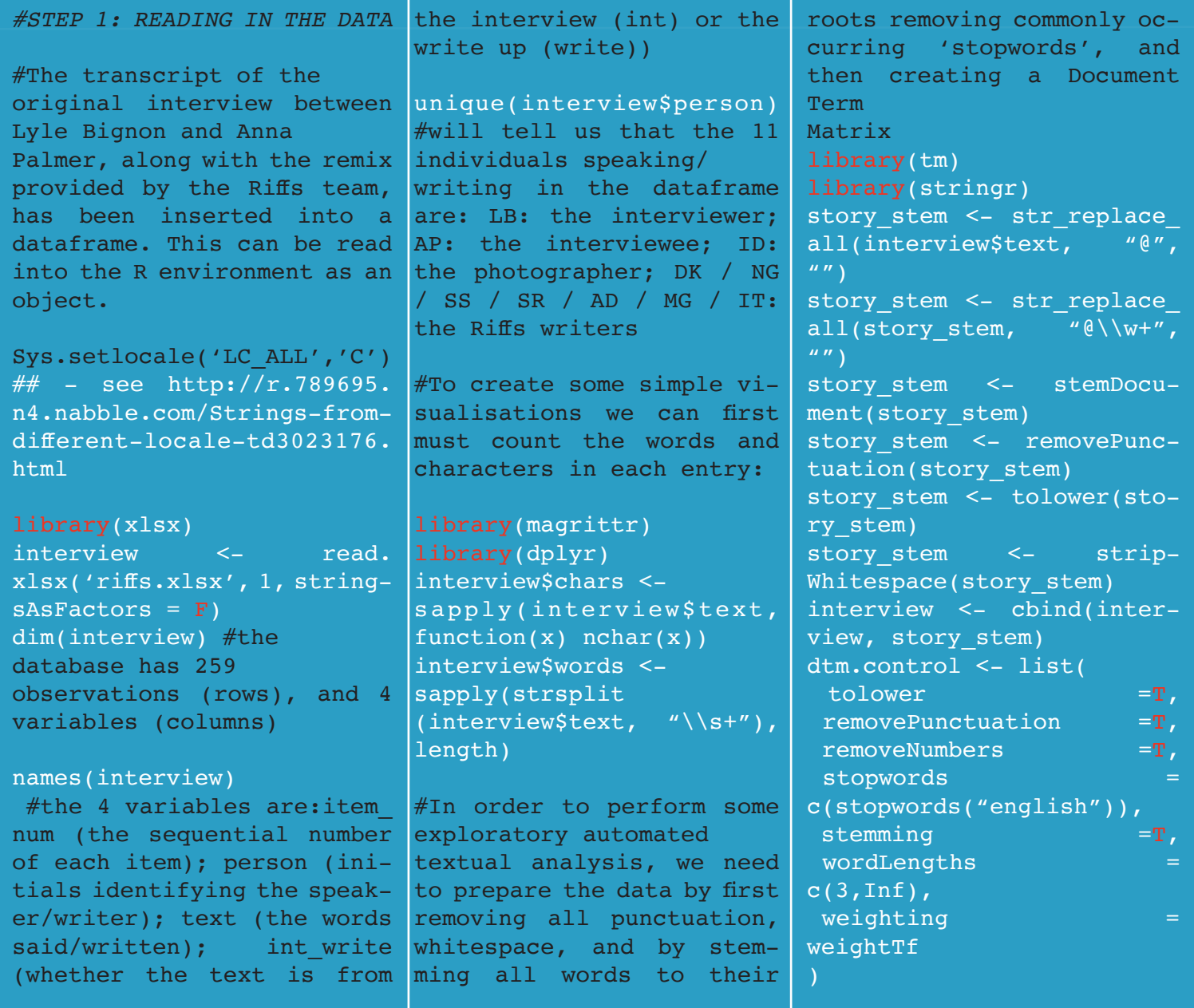

matrix <- as.matrix(dtm transcript)

freq <- colSums(as.matrix- (dtm\_transcript))

 theme(axis.text.x=element\_  $text(name=90, hjust=1)) +$ coord  $flip(xlim = NULL,$  $ylim = NULL, expand = TRUE$ )

scale fill  $gradient2(low =$ "white", mid = "pink", high  $=$  "red", limits =  $c(5, 75)$ )

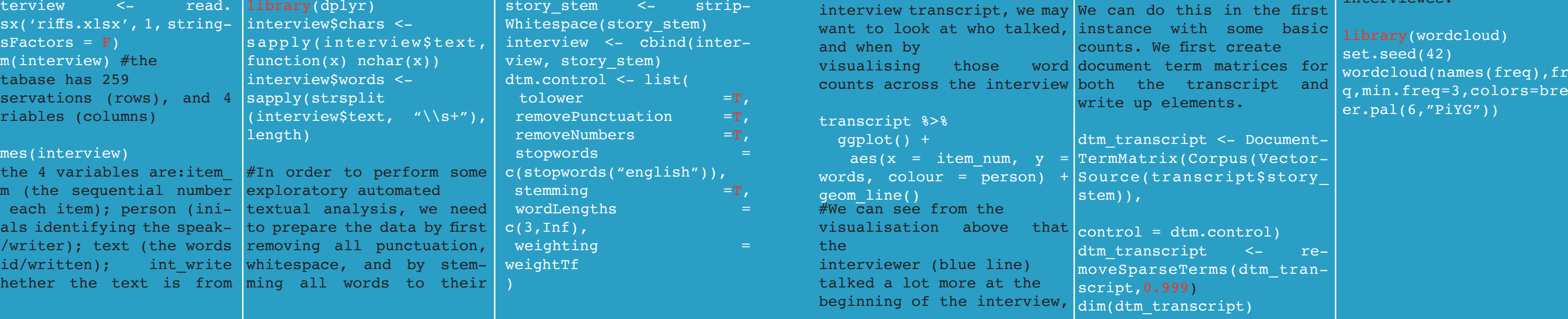

#We can now split the Interview data frame into began to talk more. two parts:

writeup <- interview %>% filter(int write  $==$  "write")  $# =$  and only those from the write up

library(ggplot2)

#2: FIRST QUESTION:

#Looking firstly at the

but eventually the interviewee (red line)

A brief lull in conversation between the two can be see by the interjection of the photographer (green). This is perhaps what we may expect to see from an interview process. The interviewer sets the scene, gets the conversation going, before

eventually settling back and letting their subject

> this in the first with some basic e first create term matrices for transcript and elements.

cript <- Documentix(Corpus(Vectorranscript\$story

dtm.control) cript <- reseTerms(dtm\_tran-

ranscript)

999)

talk.

#We may also want to look at the words each person used.

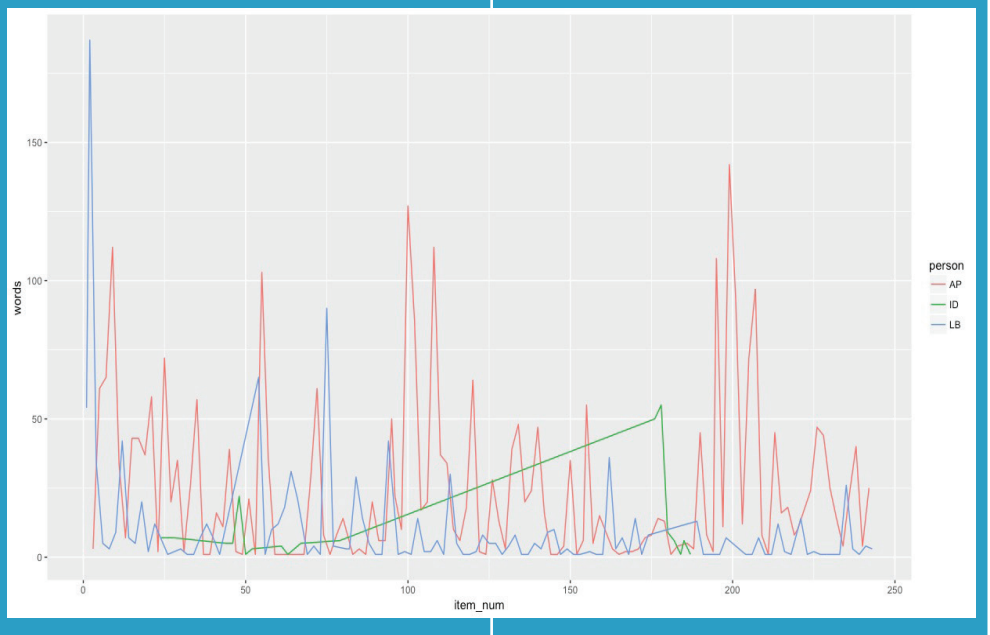

#this creates a DTM of the transcript that has 243 entries, and 681 terms

#to get the frequency of occurrence of each word in the corpus, we simply sum over all rows to give column sums:

#and then visualise these in descending order

wf=data.frame(term=names( freq),occurrences=freq) ggplot(subset(wf, freq>15),  $\text{aes}(x = \text{reorder}(\text{term}, \text{oc-}$  $currentes$ ,  $y = occurrence$ es,  $fill = occurrences)$ ) + geom\_bar(stat="identity")

#We can also create a wordcloud of what was said between interview and interviewee.

library(wordcloud) set.seed(42) wordcloud(names(freq),freq,min.freq=3,colors=brewer.pal(6,"PiYG"))

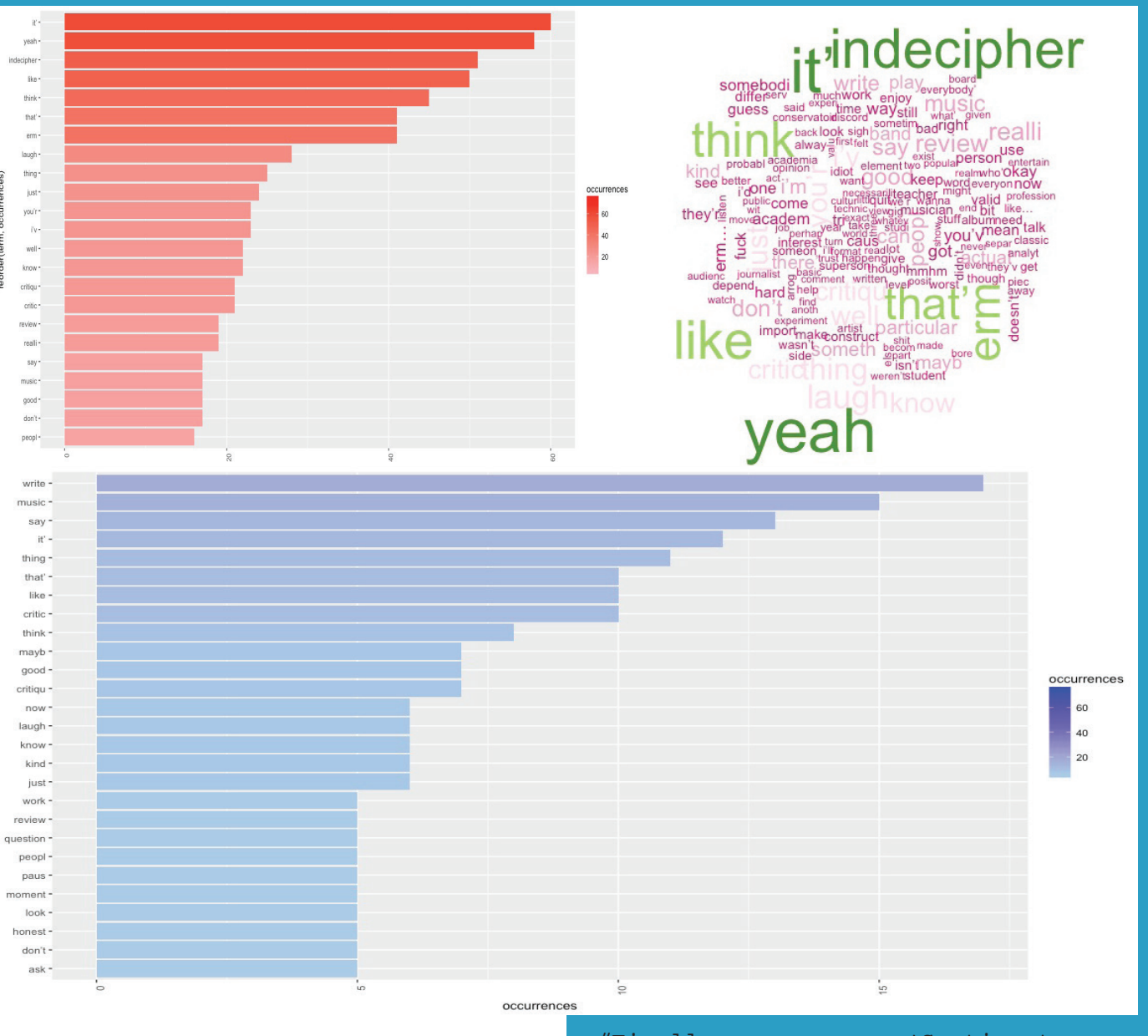

they's favouritQUI **BEDEOD** alway caussomebodi ou'vside everybodi comple **EDGING** cafe quess facebook somet end.come followwholeomer a y<sub>'veah</sub>  $h$ onest

#Finally, we can run 'Sentiment Analysis' to get some idea of the emo tional valence of the conversation during the interview, and during the write up.

###SENTIMENT ANALYSIS library(syuzhet) library(scales) library(reshape2) library(dplyr)

mySentiment <- get\_nrc\_sentiment(in terview\$text)

head(mySentiment, 5)

interview <- cbind(interview, mySen timent)

syuzhet\_sent <- get\_sentiment(inter view\$text, method = "syuzhet")

interview <- cbind(inter view, syuzhet\_sent) bing\_sent <- get\_sen timent(interview\$text,  $method = "bing")$ interview <- cbind(inter view, bing\_sent) afinn\_sent <- get\_sen timent(interview\$text,  $method = "afinn")$ interview <- cbind(inter view, afinn\_sent) nrc\_sent <- get\_sen timent(interview\$text,  $method = "nrc")$ interview <- cbind(inter view, nrc\_sent) sent\_scores <- c(syuzhet sent + bing sent + afinn sent + nrc sent) interview <- mutate(in terview, sent score ave = sent scores/4) interview <- mutate(in terview, sent by word sent score ave/words) #By visualising these results…. interview %>%  $filter(int write =$  $"int"$ )  $8 > 8$  ggplot() + aes(item\_num, sent score\_ave, colour = per son) + geom\_line() + xlab("Item number") + ylab("Sentiment Score") interview %>% filter(int write  $=$ "write")  $8>8$  $qqplot() +$  geom\_line() + xlab("Item number") +  $#$ ...We can see that  $$ according to the combined scores of a number of different Sentiment Analysis algorithms, at least  $-$  the 'mood' of the conversation between interviewer and interviewee fell during the course of the process. Interestingly, the Write-Club write up tended to follow and pick up on these ups and downs. The 'highs' of the early part of the interview, then the fall during the second half, and finally the positive note struck at the end, are all reflected in these

aes(item\_num, sent

numbers.

score ave)  $+$ 

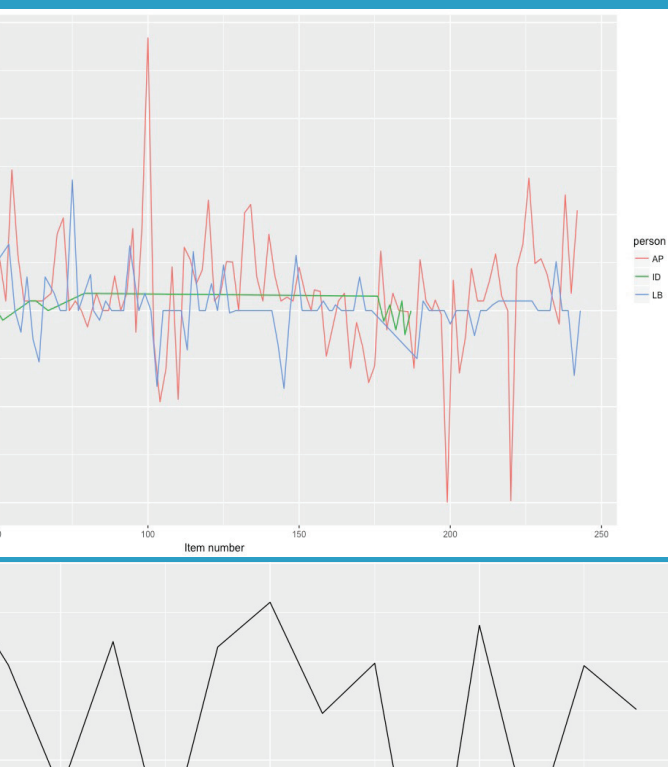

**Craig Hamilton** is a Research Fellow in the School of Media at Birmingham City University.

His research explores contemporary popular music reception practices and the role of digital, data and Internet technologies on the business and cultural environments of music consumption.

 This research is built around the development of The Harkive Project (www. harkive.org), an online, crowd-sourced method of generating data from music consumers about their ev eryday relationships with music and technology. Craig is the co-Managing Editor of Riffs: Experimental Research on Popular Music.